# **100% Money Back**

**Vendor:**Cisco

**Exam Code:**500-005

**Exam Name:**Installing Cisco TelePresence Video Immersive Systems

**Version:**Demo

#### **QUESTION 1**

#### Refer to the exhibit.

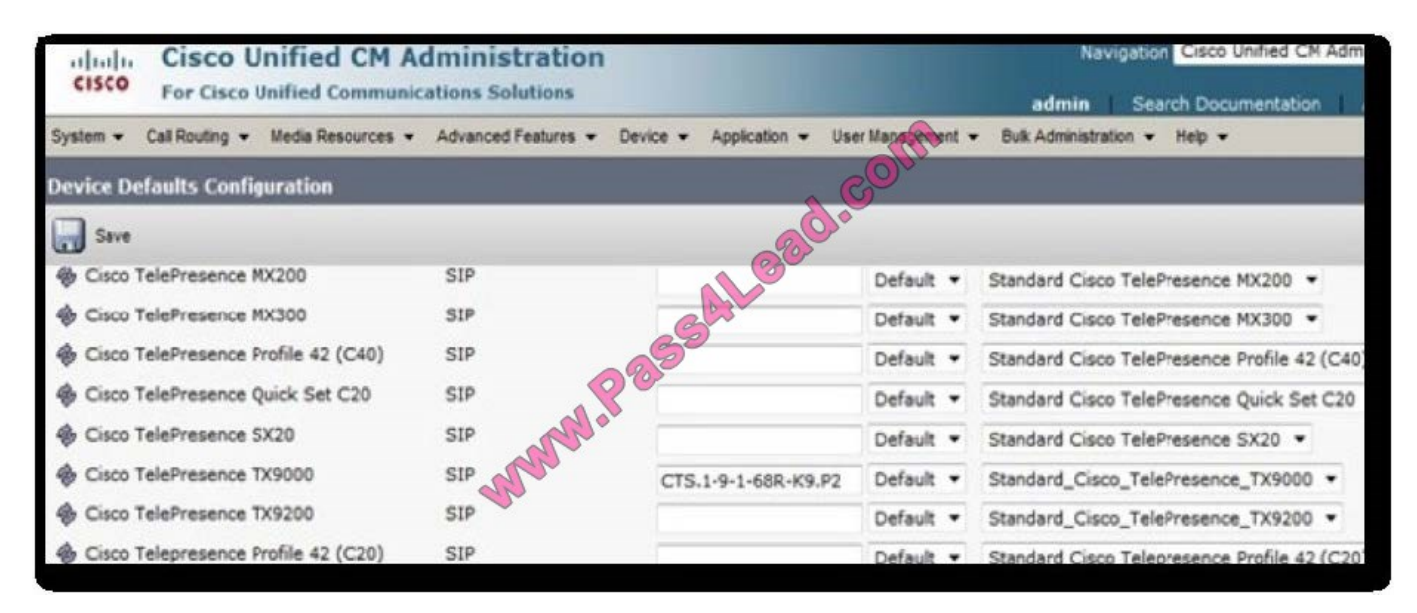

After the image name was specified for the TX9000 under the Cisco Unified Communications Manager Device Defaults screen, and the TX9000 was restarted, the TX9000 failed to upgrade to Cisco TelePresence System 1.9.1. Which of these caused this issue?

A. The image name is incorrect; it is missing the .cop extension.

B. The image name is incorrect; it is missing the .cop.sgn extensions.

C. The image name should be specified under the phone load that was filed in the device configuration.

D. The TFTP service was not restarted.

E. The image name should be specified in the Cisco TelePresence System Administration configuration screen under Unified CM Settings.

Correct Answer: D

#### **QUESTION 2**

When using the TX9000 AV expansion box, how many total video output signals can be obtained using a single video input?

A. one

B. two

C. three

D. four

E. five

F. six

Correct Answer: D

#### **QUESTION 3**

When the TX9000 boots up, green progress check marks are displayed on the screen. After successful bootup, six check marks are displayed. Which of these can cause the fourth check mark to fail?

A. The TX9000 cannot find its configuration and boots up the default configuration of a Cisco TelePresence System 500-32.?

B. The TX9000 is experiencing network connectivity issues.

C. The TX9000 was registered as an H.323 endpoint to Cisco Unified Communications Manager.?

D. The TX9000 does not have a directory number assigned.

E. The TX9000 is experiencing a compact flash error.

Correct Answer: B

#### **QUESTION 4**

When a new TX9000 system is being installed, where does the TX9000 obtain its system image?

- A. Cisco TelePresence Video Communication Server
- B. Cisco Unified Communications Manager
- C. Cisco TelePresence Management Server
- D. Domain Name Server
- E. FTP

Correct Answer: B

#### **QUESTION 5**

Which of these determines the specific role for each codec?

- A. the firmware
- B. wiring position
- C. software revision
- D. Cisco Unified Communications Manager configuration
- Correct Answer: B

#### **QUESTION 6**

In order to place a call to 5001 using the CLI, which command is correct?

- A. 5001
- B. call 5001
- C. start 5001
- D. call start 5001
- E. cstart 5001
- Correct Answer: D

#### **QUESTION 7**

When fine-tuning the TX9000 displays for optimal performance, what is the primary factor in getting the optimal color temperature for the displays?

- A. display type
- B. viewing angles
- C. room temperature
- D. room lighting temperature
- E. display frequency

```
Correct Answer: D
```
**QUESTION 8**

Which option allows the TX9000 to receive its configuration and software image from a TFTP server when a DHCP server is not available?

A. Use the Cisco TelePresence Touch 12 to configure the TX9000 for TFTP server access.

B. Log into the Cisco TelePresence Administration GUI, choose Unified CM Settings, choose Specify in the Use Configuration TFTP Servers entry, enter the IP address or addresses for Cisco Unified Communications Manager in the TFTP Server field(s), and click Apply.

C. Log into Cisco Unified Communications Manager and configure the TX9000 from the device configuration web page.

D. Log into the local router and configure TFTP server access.

Correct Answer: B

#### **QUESTION 9**

The control cable for the 42-inch Auto Collaboration display connects to which component?

A. PS1 codec

B. presentation codec

C. LCU

- D. AV expansion box
- Correct Answer: C

#### **QUESTION 10**

After the initial bootup of a TX9000 system, you notice that the software version on the codec is not what was expected. Which location should be searched to ensure that the desired software is available on the TFTP server for the codec to download?

- A. Cisco Unified Communications Manager-->Devices
- B. Cisco Unified OS Administration-->TFTP File Management
- C. Cisco Unified Communications Manager-->TFTP File Management
- D. Cisco Unified Communications Manager-->Phones-->Software
- E. Cisco Unified OS Administration-->Software-->Phones
- F. Cisco Unified OS Administration-->Firmware

Correct Answer: B

#### **QUESTION 11**

From where does the LCU receive its instructions?

- A. Cisco TelePresence Touch 12 screen
- B. center (TS1) codec
- C. left (TS2) codec
- D. right (TS3) codec
- E. presentation (TS4) codec
- Correct Answer: B

#### **QUESTION 12**

In which situation would a new TX9000 system boot up as a Cisco TelePresence System 500-32 device?

- A. no connection to Cisco Unified Communications Manager
- B. static IP configuration
- C. configured as a SIP device in Cisco Unified Communications Manager
- D. no connection to the other three codecs

Correct Answer: A

To Read the Whole Q&As, please purchase the Complete Version from Our website.

## **Try our product !**

100% Guaranteed Success

100% Money Back Guarantee

365 Days Free Update

Instant Download After Purchase

24x7 Customer Support

Average 99.9% Success Rate

More than 800,000 Satisfied Customers Worldwide

Multi-Platform capabilities - Windows, Mac, Android, iPhone, iPod, iPad, Kindle

### **Need Help**

Please provide as much detail as possible so we can best assist you. To update a previously submitted ticket:

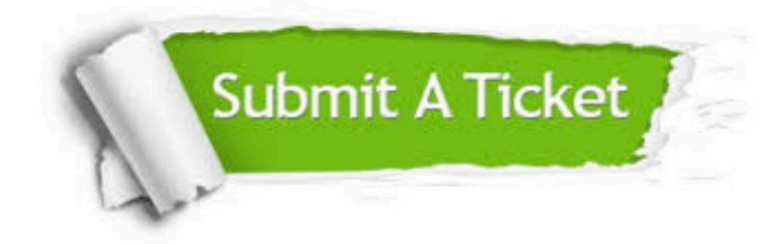

**One Year Free Update** 

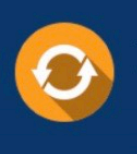

Free update is available within One Year after your purchase. After One Year, you will get 50% discounts for updating. And we are proud to boast a 24/7 efficient Customer Support system via Email.

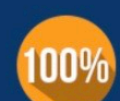

#### **Money Back Guarantee**

To ensure that you are spending on quality products, we provide 100% money back guarantee for 30 days from the date of purchase

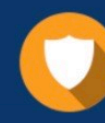

**Security & Privacy** 

We respect customer privacy. We use McAfee's security service to provide you with utmost security for your personal information & peace of mind.

Any charges made through this site will appear as Global Simulators Limited. All trademarks are the property of their respective owners.